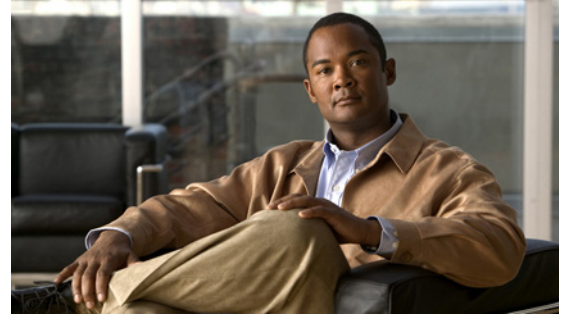

# **Cisco Nexus 1010 Management Software Release Notes, Release 4.2(1)SP1(4a)**

**Published: May 10, 2012 Part Number: OL-26550-02** 

This document describes the features, limitations, and caveats for the Cisco Nexus 1010 management software. Use this document in combination with documents listed in the ["Related Documentation"](#page-5-0)  [section on page 6](#page-5-0).

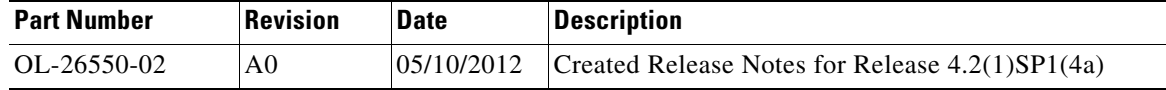

# **Contents**

This document includes the following information about the Cisco Nexus 1010 management software.

- **•** [Hardware Features, page 1](#page-0-0)
- **•** [Software Features, page 2](#page-1-0)
- [Software Compatibility, page 3](#page-2-0)
- **•** [Limitations and Restrictions, page 3](#page-2-1)
- **•** [Caveats, page 4](#page-3-0)
- **•** [Related Documentation, page 6](#page-5-0)

# <span id="page-0-0"></span>**Hardware Features**

The Cisco Nexus 1010-X appliance (N1K-C1010-X) is a new version of the Cisco Nexus 1010 Virtual Services Appliance. Like the Cisco Nexus 1010, the Cisco Nexus 1010-X appliance is a hardware shell that can host multiple virtual service blades (VSBs), including up to four Cisco Nexus 1000V virtual supervisor modules (VSMs) and a network analysis module (NAM). From a network management perspective, the hosted VSMs appear as a cluster. Each VSM and its associated VEMs make up one virtual switch.

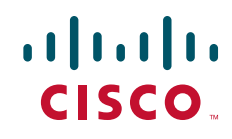

Both the Cisco Nexus 1010 and the Nexus 1010-X can host the VSM, the VSG, the NAM, and Cisco DCNM.

## **Cisco Nexus 1010-X Features**

The Cisco Nexus 1010-X appliance has the following features:

- **•** Memory: 48 GB
- **•** Hard disk: Two 2-TB SAS drives
- **•** Support for up to 10 VSBs

By comparison, the Cisco Nexus 1010 appliance has the following features:

- **•** Memory: 16 GB
- **•** Hard disk: One TB SATA
- **•** Support for up to 6 VSBs (limited by the available RAM on the Cisco Nexus 1010.

All other features and specifications match those listed for the Cisco Nexus 1010 appliance in the *Cisco Nexus 1010 Virtual Services Appliance Hardware Installation Guide.*

## **High Availability With the Cisco Nexus 1010-X Appliance**

The Cisco Nexus 1010-X appliance must be deployed in a highly-available (HA) configuration with another Cisco Nexus 1010-X appliance. Standalone deployments of the Cisco Nexus 1010-X are not supported.

The Cisco Nexus 1010-X appliance and a Cisco Nexus 1010 appliance, cannot be deployed together to form an HA pair. The hardware must be the same for the HA pair.

After you install the Cisco Nexus 1010-X, you can move, or migrate your VSBs from a Cisco Nexus 1010 to the Cisco Nexus 1010-X appliance. The migration includes the following steps:

- **1.** Verify that the Cisco Nexus 1010 has the VSBs configured that need to be migrated to the Cisco Nexus 1010-X.
- **2.** Set up the Cisco Nexus 1010-X in a redundant HA pair.
- **3.** Migrate the HA VSBs like VSM and VSG to a Cisco Nexus 1010-X.
- **4.** Migrate the non-HA VSBs like NAM and Cisco DCNM to the Cisco Nexus 1010-X.

For detailed information about these steps, see the *Cisco Nexus 1010 Software Configuration Guide.*

# <span id="page-1-0"></span>**Software Features**

This section describes the following new or changed software features:

**•** [IPv6 Address Support for the Management Port, page 2](#page-1-1)

## <span id="page-1-1"></span>**IPv6 Address Support for the Management Port**

This release supports IPv6 addressing for the management (mgmt0) port. You can enter the IPv6 address for the management port when you run the setup script for the Cisco Nexus 1010 switch.

For additional information, see the *Cisco Nexus 1010 Software Installation and Upgrade Guide, Release 4.2(1)SP1(4a)*.

# <span id="page-2-0"></span>**Software Compatibility**

The Cisco Nexus 1010 management software controls the virtual services and blades running on the Cisco Nexus 1010 Virtual Services Appliance. These include up to six Cisco Nexus 1000V VSMs, a NAM, and up to three VSGs.

For more information about modules, see the *Cisco Nexus 1010 Software Configuration Guide, Release 4.2(1)SP1(4)*.

Cisco Nexus 1010 software is pre installed as an ISO image that includes the following components:

**•** Cisco Nexus 1010 kickstart image This is the Cisco Nexus 1010 Management Software.

The Cisco Nexus 1010 management software is compatible with the following minimum software versions:

- **•** Cisco Nexus 1000V Release 4.0(4)SV1(3)
- **•** Cisco Network Analysis Module Release 4.2.1
- **•** Cisco Virtual Security Gateway Module Release 4.2(1)VSG1(2)

The Cisco Nexus 1010 management software works with all Ethernet switches.

# <span id="page-2-1"></span>**Limitations and Restrictions**

- **•** [Configuration Limits, page 3](#page-2-2)
- **•** [Domain ID and HA Role Cannot Be Changed, page 4](#page-3-1)
- **•** [Boot Variables Cannot Be Manually Configured, page 4](#page-3-2)
- **•** [Changing the Control or Mgmt VLAN Requires a Reload, page 4](#page-3-3)
- **•** [DNS Resolution, page 4](#page-3-4)
- **•** [Caveats, page 4](#page-3-0)

## <span id="page-2-2"></span>**Configuration Limits**

Use the following configuration limits for the Cisco Nexus 1010:

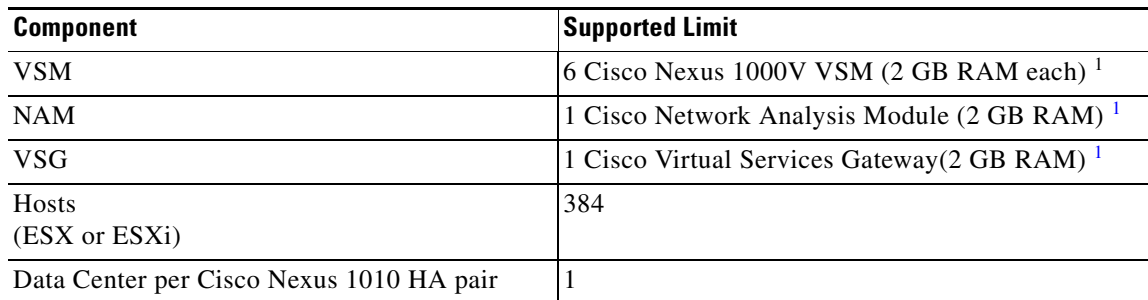

Г

\

1. Limited by available RAM on the Cisco Nexus 1010.

## <span id="page-3-1"></span>**Domain ID and HA Role Cannot Be Changed**

The configured domain ID and high availability (HA) role (standalone, primary, or secondary) can never be changed. To change the domain ID or the HA role, you must use the **write erase** command.

## <span id="page-3-2"></span>**Boot Variables Cannot Be Manually Configured**

The boot variables cannot be configured manually. To change the boot variables, you must enter the **install nexus1010** command. This command installs the software from the bootflash:/repository directory and updates the boot variables with the name of the software image.

# <span id="page-3-3"></span>**Changing the Control or Mgmt VLAN Requires a Reload**

If you change the control or management VLAN, you must reload the software before the change takes effect.

## <span id="page-3-4"></span>**DNS Resolution**

The Cisco Nexus 1010 (1000V) cannot resolve a domain name or hostname to an IP address.

## **No Local Copy in bootflash:export-import**

Do not make a copy of the tar files in the export-import folder. Copying files locally might cause a split-brain condition and lead to HA issues.

Always copy the tar files to remote storage after entering the **export** command and then delete it from export-import folder.

# <span id="page-3-0"></span>**Caveats**

This section includes the following topics:

- [Open Caveats, page 5](#page-4-0)
- **•** [Resolved Caveats, page 5](#page-4-1)

## <span id="page-4-0"></span>**Open Caveats**

The following are descriptions of the open caveats in Cisco Nexus 1010 Release 4.2(1)SP1(4a). The Bug ID will link you into the Cisco Bug Toolkit.

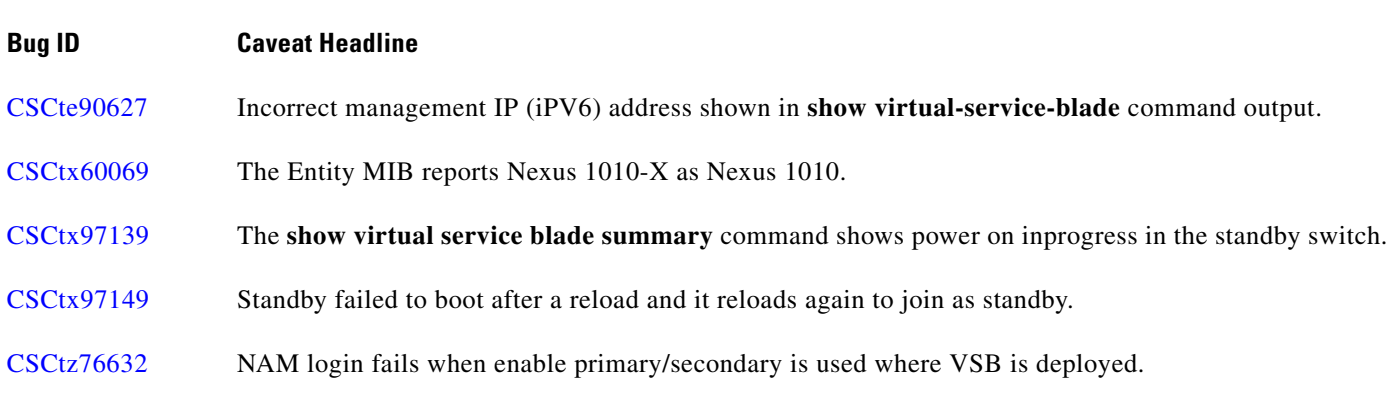

## <span id="page-4-1"></span>**Resolved Caveats**

The following are descriptions of the caveats that were resolved in Cisco Nexus 1010 Release 4.2(1)SP1(4a). The Bug ID will link you into the Cisco Bug Toolkit.

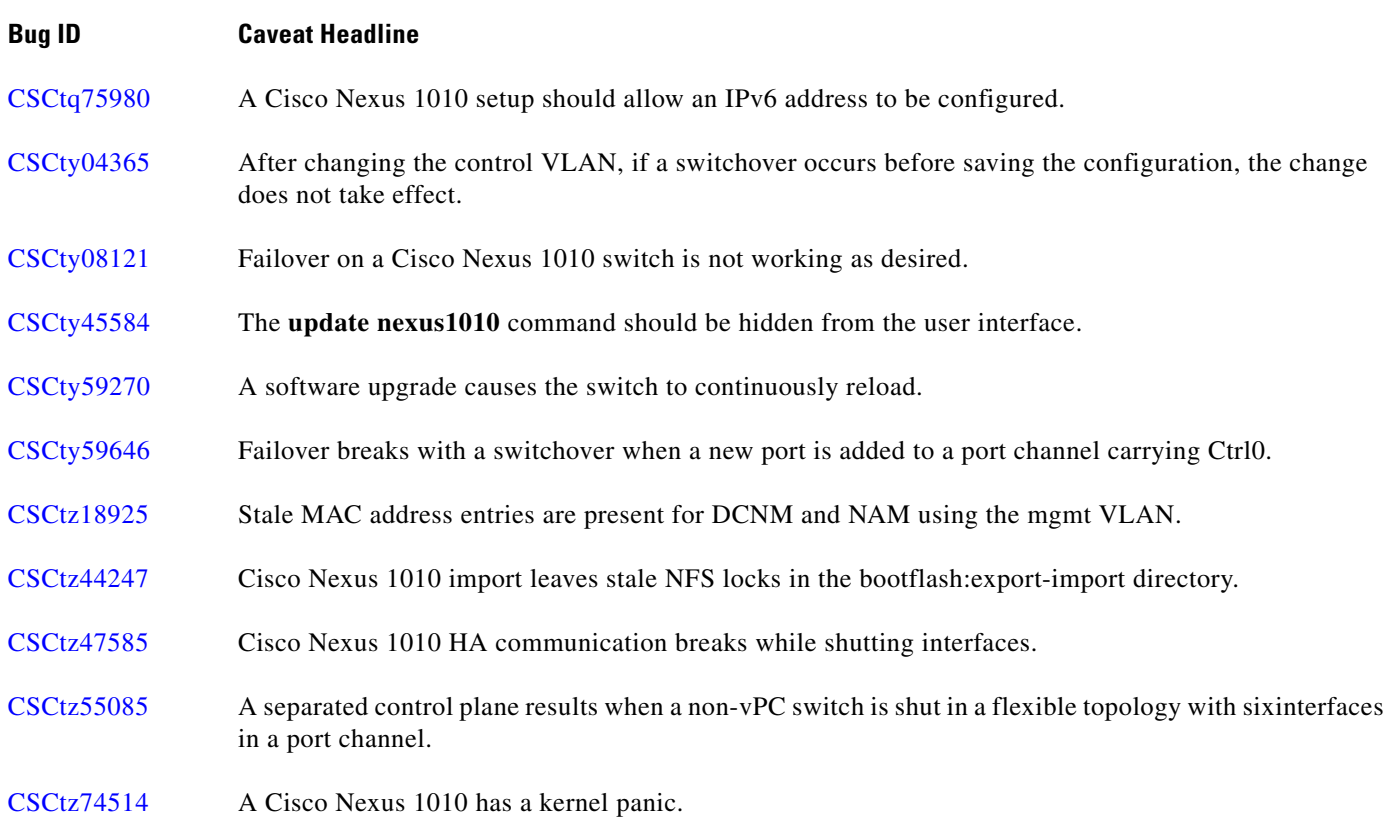

# <span id="page-5-0"></span>**Related Documentation**

This section lists the documents used with the Cisco Nexus 1000 and available on [Cisco.com](http://www.cisco.com/en/US/products/ps9902/tsd_products_support_series_home.html) at the following URL:

http://www.cisco.com/en/US/products/ps12752/tsd\_products\_support\_series\_home.html

### **General Information**

*[Cisco Nexus 1000V Documentation Roadmap, Release 4.2\(1\)SV1\(5.1\)](http://www.cisco.com/en/US/docs/switches/datacenter/nexus1000/sw/4_2_1_s_v_1_5_1/roadmap/guide/n1000v_roadmap.html) [Cisco Nexus 1000V Release Notes, Release 4.2\(1\)SV1\(5.1a\)](http://www.cisco.com/en/US/docs/switches/datacenter/nexus1000/sw/4_2_1_s_v_1_5_1/release/notes/n1000v_rn.html#wp74195) [Cisco Nexus 1000V Compatibility Information, Release 4.2\(1\)SV1\(5.1a\)](http://www.cisco.com/en/US/docs/switches/datacenter/nexus1000/sw/4_2_1_s_v_1_5_1/compatibility/information/n1000v_compatibility.html) [Cisco Nexus 1010 Management Software Release Notes, Release 4.2\(1\)SP1\(4a\)](http://www.cisco.com/en/US/docs/switches/datacenter/nexus1000/sw/4_2_1_s_p_1_3/release/notes/n1010_rn.html)*

### **Install and Upgrade**

*[Cisco Nexus 1000V Installation and Upgrade Guide, Release 4.2\(1\)SV1\(5.1\)](http://www.cisco.com/en/US/docs/switches/datacenter/nexus1000/sw/4_2_1_s_v_1_5_1/install_upgrade/vsm_vem/guide/n1000v_installupgrade.html) [Cisco Nexus 1010 Virtual Services Appliance Hardware Installation Guide](http://www.cisco.com/en/US/docs/switches/datacenter/nexus1000/hw/installation/guide/n1010_install_hw.html) [Cisco Nexus 1010 Software Installation and Upgrade Guide, Release 4.2\(1\)SP1\(4a\)](http://www.cisco.com/en/US/docs/switches/datacenter/nexus1000/sw/4_2_1_s_p_1_2/install_upgrade/guide/n1010_install_software.html)*

#### **Configuration Guides**

*[Cisco Nexus 1000V High Availability and Redundancy Configuration Guide, Release 4.2\(1\)SV1\(5.1\)](http://www.cisco.com/en/US/docs/switches/datacenter/nexus1000/sw/4_2_1_s_v_1_5_1/high_availability/configuration/guide/n1000v_ha_cfg.html) [Cisco Nexus 1000V Interface Configuration Guide, Release 4.2\(1\)SV1\(5.1\)](http://www.cisco.com/en/US/docs/switches/datacenter/nexus1000/sw/4_2_1_s_v_1_5_1/interface/configuration/guide/n1000v_if.html) [Cisco Nexus 1000V Layer 2 Switching Configuration Guide, Release 4.2\(1\)SV1\(5.1\)](http://www.cisco.com/en/US/docs/switches/datacenter/nexus1000/sw/4_2_1_s_v_1_5_1/layer_2_switching/configuration/guide/n1000v_l2.html) [Cisco Nexus 1000V License Configuration Guide, Release 4.2\(1\)SV1\(5.1\)](http://www.cisco.com/en/US/docs/switches/datacenter/nexus1000/sw/4_2_1_s_v_1_4_a/license/configuration/guide/n1000v_license.html) [Cisco Nexus 1000V Network Segmentation Manager Configuration Guide, Release 4.2\(1\)SV1\(5.1\)](http://www.cisco.com/en/US/docs/switches/datacenter/nexus1000/sw/4_2_1_s_v_1_5_1/nsm/configuration/guide/n1000v_nsm.html) [Cisco Nexus 1000V Port Profile Configuration Guide, Release 4.2\(1\)SV1\(5.1\)](http://www.cisco.com/en/US/docs/switches/datacenter/nexus1000/sw/4_2_1_s_v_1_5_1/port_profile/configuration/guide/n1000v_port_profile.html) [Cisco Nexus 1000V Quality of Service Configuration Guide, Release 4.2\(1\)SV1\(5.1\)](http://www.cisco.com/en/US/docs/switches/datacenter/nexus1000/sw/4_2_1_s_v_1_5_1/qos/configuration/guide/n1000v_qos.html) [Cisco Nexus 1000V Security Configuration Guide, Release 4.2\(1\)SV1\(5.1\)](http://www.cisco.com/en/US/docs/switches/datacenter/nexus1000/sw/4_2_1_s_v_1_5_1/security/configuration/guide/n1000v_security.html) [Cisco Nexus 1000V System Management Configuration Guide, Release 4.2\(1\)SV1\(5.1\)](http://www.cisco.com/en/US/docs/switches/datacenter/nexus1000/sw/4_2_1_s_v_1_4_a/system_management/configuration/guide/n1000v_system.html) [Cisco Nexus 1000V VXLAN Configuration Guide, Release 4.2\(1\)SV1\(5.1\)](http://www.cisco.com/en/US/docs/switches/datacenter/nexus1000/sw/4_2_1_s_v_1_5_1/vxlan/configuration/guide/n1000v_vxlan.html) [Cisco Nexus 1010 Software Configuration Guide, Release 4.2\(1\)SP1\(4\)](http://www.cisco.com/en/US/docs/switches/datacenter/nexus1000/sw/4_2_1_s_p_1_3/software/configuration/guide/n1010_vsvcs_cfg.html)*

#### **Programming Guide**

*[Cisco Nexus 1000V XML API User Guide, Release 4.2\(1\)SV1\(5.1\)](http://www.cisco.com/en/US/docs/switches/datacenter/nexus1000/sw/4_2_1_s_v_1_5_1/xml_api/configuration/guide/n1000v_xml_api.html)*

### **Reference Guides**

*[Cisco Nexus 1000V Command Reference, Release 4.2\(1\)SV1\(5.1\)](http://www.cisco.com/en/US/docs/switches/datacenter/nexus1000/sw/4_2_1_s_v_1_5_1/command/reference/n1000v_cmd_ref.html) [Cisco Nexus 1000V MIB Quick Reference](http://www.cisco.com/en/US/docs/switches/datacenter/nexus1000/sw/mib/reference/n1000v_mib_qref.html) [Cisco Nexus 1010 Command Reference, Release 4.2\(1\)SP1\(4\)](http://www.cisco.com/en/US/docs/switches/datacenter/nexus1000/sw/4_2_1_s_p_1_3/command/reference/n1010_cmd_ref.html)*

#### **Troubleshooting and Alerts**

*[Cisco Nexus 1000V Troubleshooting Guide, Release 4.2\(1\)SV1\(5.1\)](http://www.cisco.com/en/US/docs/switches/datacenter/nexus1000/sw/4_2_1_s_v_1_5_1/troubleshooting/configuration/guide/n1000v_trouble.html) [Cisco Nexus 1010 Troubleshooting Guide, Release 4.2\(1\)SP1\(4\)](http://www.cisco.com/en/US/docs/switches/datacenter/nexus1000/sw/4_2_1_s_v_1_5_1/troubleshooting/configuration/guide/n1000v_trouble.html) [Cisco Nexus 1000V Password Recovery Guide](http://www.cisco.com/en/US/docs/switches/datacenter/nexus1000/sw/pw_recovery/n1000v_pwd_recover.html) [Cisco NX-OS Password Recovery Guide](http://www.cisco.com/en/US/docs/switches/datacenter/nexus1000/sw/pw_recovery/n1000v_pwd_recover.html) [Cisco NX-OS System Messages Reference](http://www.cisco.com/en/US/docs/switches/datacenter/sw/system_messages/reference/sl_nxos_book.html)*

#### **Virtual Security Gateway Documentation**

*[Cisco Virtual Security Gateway for Nexus 1000V Series Switch](http://www.cisco.com/en/US/products/ps11208/tsd_products_support_model_home.html)* 

#### **Virtual Network Management Center**

*[Cisco Virtual Network Management Center](http://www.cisco.com/en/US/products/ps11213/tsd_products_support_series_home.html)* 

#### **Network Analysis Module Documentation**

*[Cisco Prime Network Analysis Module Software Documentation Guide, 5.1](http://www.cisco.com/en/US/docs/net_mgmt/network_analysis_module_software/5.1/roadmap/nam51_docgd.html) [Cisco Prime Network Analysis Module \(NAM\) for Nexus 1010 Installation and Configuration Guide, 5.1](http://www.cisco.com/en/US/docs/net_mgmt/network_analysis_module_virtual_blade/5.1/install/guide/nexus/nx51_instcfg.html) [Cisco Prime Network Analysis Module Command Reference Guide 5.1](http://www.cisco.com/en/US/docs/net_mgmt/network_analysis_module_software/5.1/command/reference/guide/Command_ref.html) [Cisco Prime Network Analysis Module Software 5.1 Release Notes](http://www.cisco.com/en/US/docs/net_mgmt/network_analysis_module_software/5.1/release/notes/nam51note.html)  [Cisco Prime Network Analysis Module Software 5.1 User Guide](http://www.cisco.com/en/US/docs/net_mgmt/network_analysis_module_software/5.1/user/guide/nam51_ug.html)* 

# **Obtaining Documentation and Submitting a Service Request**

For information on obtaining documentation, submitting a service request, and gathering additional information, see the monthly *What's New in Cisco Product Documentation*, which also lists all new and revised Cisco technical documentation, at:

<http://www.cisco.com/en/US/docs/general/whatsnew/whatsnew.html>

Subscribe to the *What's New in Cisco Product Documentation* as a Really Simple Syndication (RSS) feed and set content to be delivered directly to your desktop using a reader application. The RSS feeds are a free service and Cisco currently supports RSS Version 2.0.

This document is to be used in conjunction with the documents listed in the ["Related Documentation"](#page-5-0) section.

Cisco and the Cisco logo are trademarks or registered trademarks of Cisco and/or its affiliates in the U.S. and other countries. To view a list of Cisco trademarks, go to this URL: [www.cisco.com/go/trademarks](http://www.cisco.com/go/trademarks). Third-party trademarks mentioned are the property of their respective owners. The use of the word partner does not imply a partnership relationship between Cisco and any other company. (1110R)

Any Internet Protocol (IP) addresses used in this document are not intended to be actual addresses. Any examples, command display output, and figures included in the document are shown for illustrative purposes only. Any use of actual IP addresses in illustrative content is unintentional and coincidental.

©2010-2012 Cisco Systems, Inc. All rights reserved.

#### **Caveats**

*Send document comments to nexus1k-docfeedback@cisco.com*

a s